## Logistička regresija

Najkorišćenija biblioteka u oblasti mašinskog učenja je scikit‑learn, koja sadrži mnoštvo funkcija za rad sa različitim metodama mašinskog učenja.

```
In [4]:
import numpy as np
        import pandas as pd
        from matplotlib import pyplot as plt
```
U primeru koji sledi model logističke regresije biće iskorišćen za klasifikaciji tumora na maligne i benigne. Koristićemo Viskonsis skup podataka.

Sledeći kod je većinski preuzet od asistenata Anđelke Zečević i Milana Čugurovića sa časova vežbi iz Mašinskog učenja.

```
In [5]:
#
!pip
install
sklearn
        from sklearn import linear_model
        from sklearn import model_selection
        from sklearn import metrics
        from sklearn import preprocessing
        from sklearn import datasets
```
In [6]: data **=** datasets**.**load\_breast\_cancer()

Svaka instanca skupa opisana je sa 30 različitih atributa.

```
In [7]:
data.feature_names
```
 $0$ ut[7]: <code>array(['mean radius', 'mean texture', 'mean perimeter', 'mean area',</code> 'mean
smoothness',
'mean
compactness',
'mean
concavity', 'mean
concave
points',
'mean
symmetry',
'mean
fractal
dimension', 'radius error', 'texture error', 'perimeter error', 'area error', 'smoothness
error',
'compactness
error',
'concavity
error', 'concave
points
error',
'symmetry
error', 'fractal dimension error', 'worst radius', 'worst texture', 'worst
perimeter',
'worst
area',
'worst
smoothness', 'worst compactness', 'worst concavity', 'worst concave points', 'worst
symmetry',
'worst
fractal
dimension'],
dtype='<U23')

> Prebacujemo podatke u oblik dataframe takav da možemo da koristimo funkcije iz biblioteke pandas.

In 
$$
[9]
$$
:  $X = pd.DataFrame(data.data, columns = data_features_name)$ 

- In [10]: X**.**shape
- (569,
30) Out[10]:

```
Out[11]: array(['malignant', 'benign'], dtype='<U9')
        Broj
benignih
instanci:

0ut [14]: 357
        Broj
malignih
instanci:

Out [15]: 212
         Prilikom podele skupa podataka na skupove za treniranje i testiranje, vodićemo računa o
         stratifikaciji (parametar stratify). Stratifikacija je način podele podataka kojim se čuva
         distribucija klasa. Podatke delimo u odnosu 21.
         Provera stratifikovanosti:
        Benigni:
239
Maligni:
142
        Benigni:
118
Maligni:
70
         Standardizacija podataka
In [11]:
data.target_names
In [13]:
y = data.target
In [14]:
print('Broj
benignih
instanci:
')
         np.sum(y==1)
In [15]:
print('Broj
malignih
instanci:
')
         np.sum(y==0)
In [17]:
X_train, X_test, y_train, y_test = model_selection.train_test_split(X, y, te
         random_state = 7, stratify = y)
In [19]:
m_train = np.sum(y_train == 0)
         b_train = np.sum(y_train == 1)
         print('Benigni:', b_train, 'Maligni:', m_train)
In [20]:
m_test = np.sum(y_test == 0)
         b_test = np.sum(y_test == 1)
         print('Benigni:', b_test, 'Maligni:', m_test)
In [21]:
scaler = preprocessing.StandardScaler()
         scaler.fit(X_train)
         X_train = scaler.transform(X_train)
         X_test = scaler.transform(X_test)
```
## Pravljenje modela

In [22]: model **=** linear\_model**.**LogisticRegression(solver**=**'lbfgs')

In [23]: model**.**fit(X\_train, y\_train)

Out[23]: LogisticRegression()

Rezultujući parametri se mogu pročitati kroz intercept\_ i coef\_ svojstva.

- In [24]: model**.**intercept\_
- array([0.33070776]) Out[24]:
- In [25]: model**.**coef\_

```
0ut[25]: array([[-0.28488259, -0.5036704 , -0.30845374, -0.43124456, -0.0885936 ,
                 0.46530026, -0.63431362, -0.5799997, -0.19622748, 0.29418451,
                -1.0734335, 0.17985058, -0.551678, -0.88684956, -0.06873348,
                 0.79862352, -0.1564331, -0.41965439, 0.27938466, 0.45749103,
                -0.95434897, -1.14556574, -0.75325776, -0.975012 , -0.58396992,
                 0.08148169, -0.72493983, -0.89869581, -0.70564949, -0.64264675]])
```
Interpretacija vrednosti koeficijenata je važna zbog razumevanja samog modela i uticaja atributa.

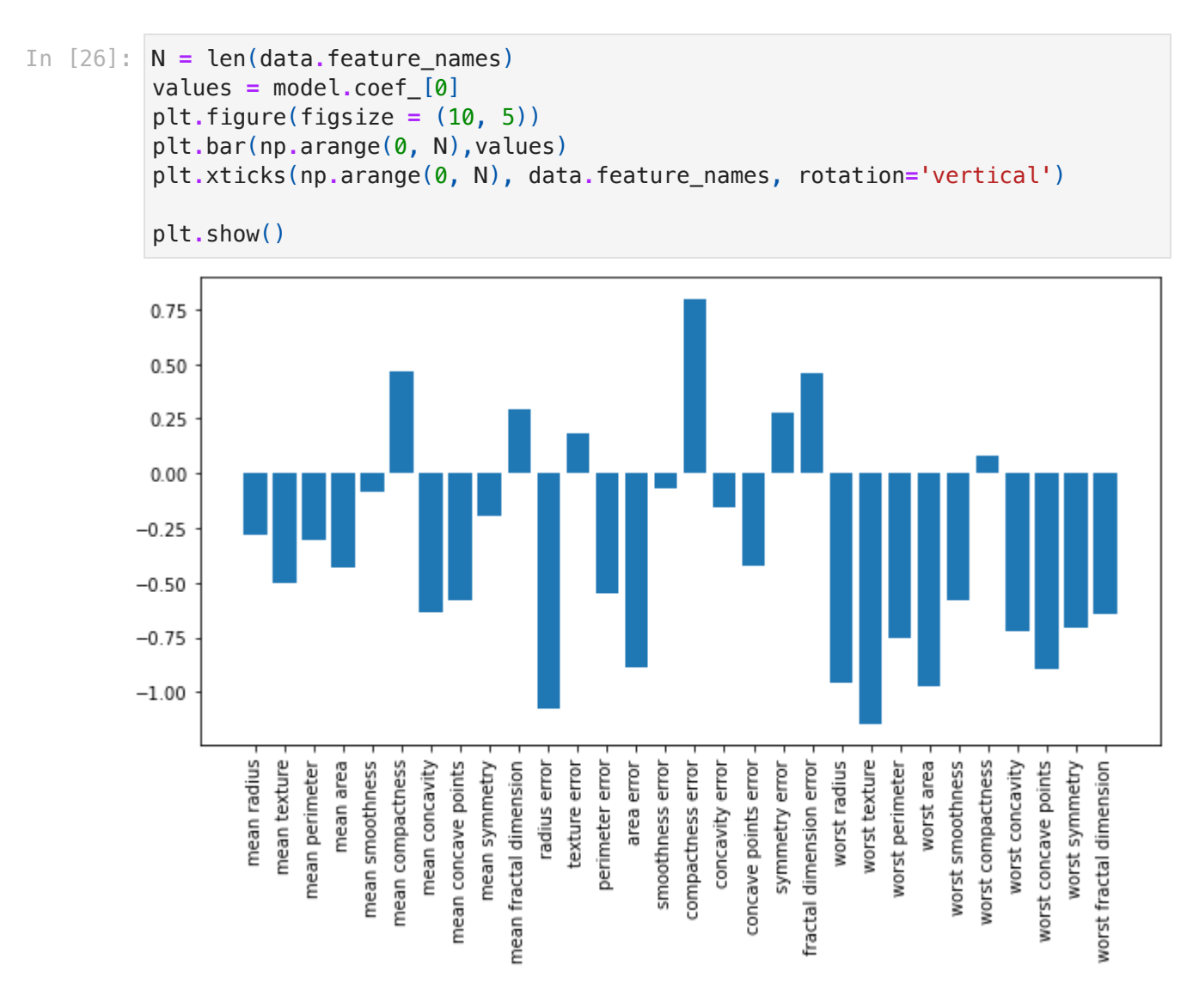

Na primer, na ovaj način se može uvideti da atributi kao što su radius error, worst texture

ili worst area važni u predviđanju negativne klase tj. maligni tumor, doku je atribut compactness error važan za predikciju pozitivne klase tj. benigni tumor.

## Evaluacija

In [27]: y\_test\_predicted **=** model**.**predict(X\_test)

Sve mere od interesa se nalaze u metrics biblioteci.

- In [28]: metrics**.**accuracy\_score(y\_test, y\_test\_predicted)
- 0ut [28]: 0.9787234042553191
- In [29]: metrics**.**precision\_score(y\_test, y\_test\_predicted)
- 0ut<sup>[29]</sup>: 0.9913793103448276
- In [30]: metrics**.**recall\_score(y\_test, y\_test\_predicted)
- 0ut[30]: 0.9745762711864406
- In [31]: metrics**.**f1\_score(y\_test, y\_test\_predicted)
- 0ut [31]: 0.982905982905983